**Photoshop CS6 With License Key Activation Key Free Download X64 2022**

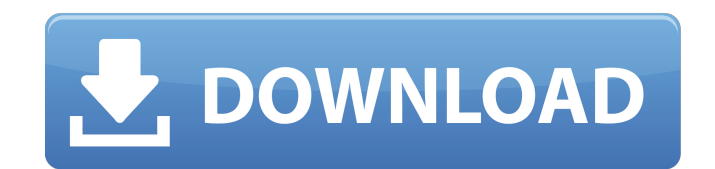

# **Photoshop CS6 With Serial Key Free**

\*\*\*Professional software users\*\* utilize Photoshop for everything from the creation of complex artwork to the simple editing of images. \*\*\*Beginners\*\* use Photoshop for the first level of editing, especially when they're j primary image-editing tool they work with. For web design, it is the most common software used. And for anyone in the graphic arts business — from the editorial arts to the design-oriented commercial arts — Photoshop is th to tell you how to use the program for your creative needs. We'll be covering a lot of topics, so it's a good idea to be familiar with the Photoshop interface before you start. If you're a graphic arts professional, you'll isn't familiar to you. But let's start at the beginning. In this chapter, we'll teach you how to open Photoshop for the first time. We will explain the most common ways to use Photoshop, and how to make the most of your ph blending options, and many other tools to create your perfect image. # How Photoshop Works Photoshop Works Photoshop's approach to editing is based on using layers to lay down multiple elements on top of one another. Each composite image. That's where its name is based on. No matter what the image editing task, Photoshop uses layers to lay down a foundation for your finished image. When you work with layers, you don't select one thing and m green background with black in the middle, you could move that green background anywhere on the page, but the part with the red hair remains in place. Thus the hair appears where it is and not over the whole page. If you'v

Adobe Photoshop is an image editor created by Adobe. It is very famous for its image editing tools and editing tools and editing features. It is one of the most widely used software. In this post, we have listed the Photos infographic Photoshop Fun Facts. Adobe Photoshop Editing Tool Tips and Tricks 1. Merge Layers Merge Layers Merge layers allows the user to combine layers. Each layer is attached to the background layer in the Photoshop and merge and drag them up into the new layer. The layers will be combined into one in the background. 2. Folders Photoshop allows you to have multiple folders. You can create folders by moving the folder icon to the left side You can create a new folder by double-clicking in the Photoshop. You can keep multiple folders in one Photoshop folder. Just add a folder icon to the folder. And you can have multiple folders in a Photoshop folder. To do t opportunity to copy and paste graphics. You can also copy a photograph as a graphic. You can do this by pressing Command + C to copy. And then press Command + V to paste the image. 4. Export Options You can include/exclude · Save as JPEG or PNG: Files are saved as.jpg and.png. • Save as PDF: The images are saved as PDF (Portable Document Format), which are the most robust, portable, and versatile PDF document formats. • Save as AI (Adobe Ill image after it is created. • Save as PSD (Photoshop Document): This is the older format Photoshop uses to save files. The files are saved in the.psd format. • Save as Gif: The images are 388ed7b0c7

# **Photoshop CS6 Crack + (2022)**

### **Photoshop CS6 Crack Free Download [Latest 2022]**

During the past decade, improvements have been made in the treatment of infectious diseases and other disorders with viruses, bacteria, protozoa, helminths, and other treatment regimes have resulted from the discovery of n established therapies. However, it is also necessary to kill viruses, bacteria, and the like that are introduced directly into the human body, such as through mucous membranes of the mouth or nose, such as some flu viruses partly the result of the difficulty associated with controlling the spread of infectious agents. Although public health officials are continuously working to limit the spread of these infectious agents, the need remains fo In particular, the emergence of viral resistance to current therapies can be a serious concern. A particular problem with the spread of viral diseases is the dissemination of viruses, such as the human immunodeficiency vir of death in America and AIDS-related complex (ARC) is the leading cause of hospitalization for opportunistic infections. The emergence of viral resistance is a major problem not only in the treatment of viral diseases, but of individuals who are already infected with HIV and the AIDS virus, there is a need for new therapies. Currently, the majority of antiviral therapy is directed toward the high level replication of the virus, such as throu the treatment of AIDS and AIDS-related complex (ARC), and there are many other nucleoside analogs that have been reported which are effective against a variety of viruses, including HIV, herpes simplex virus, and cytomegal U.S. Pat. No. 5,670,532. There is a need for new antiviral therapies that are effective against viruses and other microorganisms, and have few or no side effects. Particularly, it is desirable to produce a pharmaceutical c

Q: Lowercase return values in javascript I have this script: function lowercase(str) { return str.toLowerCase(); } lowercase("hello world") Returns: "hello world". But what I want it to returning "hello world"? A: You need lowercase(str) { return str.toLowerCase(); } If you want to keep your return value, you should return value, you should return what you get : function lowercase(str) { return str.toLowerCase(); } Concerning "hello world" b function. General population health monitoring - evaluation of a practice-based research project. To examine the usefulness of general population health monitoring and describe the barriers and facilitators in using the ge developing the study protocol, questionnaire and computer application programming. Phase II consisted of implementing the general health monitoring survey in general practice. A mixed-methods study design was used. A surve Data were collected by means of a postal survey questionnaire, focus group interviews and computer-assisted interviews. Quantitative data were analysed descriptively. Focus group interviews were analysed using qualitative lack of time (34%) and lack of interest (32%). A modified online general health monitoring survey was received positively. The response rate was 57% for the survey. The majority of respondents had a good knowledge about th general population health monitoring were lack of time and that the programme only asked about a small number of health issues. The health-related knowledge of the users was good. The application itself was generally well Where can I find a "people-visualizer"?

#### **What's New In Photoshop CS6?**

# **System Requirements For Photoshop CS6:**

Minimum: OS: Windows XP Service Pack 3 / Windows Vista Processor: x64-compatible processor running at 2.4GHz or faster Memory: 1 GB RAM DirectX: Version 9.0c Network: Broadband Internet connection Hard Drive: 5 GB availabl Additional Notes: For a stable multiplayer experience, we recommend that you

<https://trello.com/c/t4qABmYd/116-photoshop-2022-version-2301-crack-with-serial-number-incl-product-key-win-mac-latest-2022> [https://www.fairhavennj.org/sites/g/files/vyhlif4411/f/uploads/boat\\_ramp\\_application\\_and\\_guidelines.pdf](https://www.fairhavennj.org/sites/g/files/vyhlif4411/f/uploads/boat_ramp_application_and_guidelines.pdf) <http://www.kiwitravellers2017.com/2022/07/05/photoshop-cc-2018-keygen-keygen-for-lifetime-free-updated/> <http://www.brickandmortarmi.com/?p=32022> <https://volyninfo.com/advert/adobe-photoshop-2022-version-23-1-1-full-license-free-download-latest/> [https://poetzinc.com/upload/files/2022/07/AtABfjqaPC6uzznGK6oQ\\_05\\_695a4cfbf8ddeb5d0fdf17db7f20df19\\_file.pdf](https://poetzinc.com/upload/files/2022/07/AtABfjqaPC6uzznGK6oQ_05_695a4cfbf8ddeb5d0fdf17db7f20df19_file.pdf) <http://scamfie.com/?p=27366> <https://hinkalidvor.ru/photoshop-2022-serial-number-and-product-key-crack-with-full-keygen-mac-win-latest/> <https://wakelet.com/wake/-SOCu-0PoxHnCy8lti1T2> <https://www.careerfirst.lk/system/files/webform/cv/latdata595.pdf> <https://hamrokhotang.com/advert/adobe-photoshop-2022-win-mac-latest/> [https://serene-beyond-88359.herokuapp.com/Adobe\\_Photoshop\\_CS5.pdf](https://serene-beyond-88359.herokuapp.com/Adobe_Photoshop_CS5.pdf) <https://www.paradiseingredients.com/sites/default/files/webform/resume/pacwin359.pdf> <http://findmallorca.com/adobe-photoshop-2022-version-23-0-keygen-exe-free-updated-2022/> <https://cambodiaonlinemarket.com/photoshop-2022-version-23-1-crack-patch-3264bit-2022/> [https://www.didochat.com/upload/files/2022/07/Fm4jjLUgMO3Z7NesKl4O\\_05\\_695a4cfbf8ddeb5d0fdf17db7f20df19\\_file.pdf](https://www.didochat.com/upload/files/2022/07/Fm4jjLUgMO3Z7NesKl4O_05_695a4cfbf8ddeb5d0fdf17db7f20df19_file.pdf) [https://www.careerfirst.lk/sites/default/files/webform/cv/Adobe-Photoshop-CS4\\_9.pdf](https://www.careerfirst.lk/sites/default/files/webform/cv/Adobe-Photoshop-CS4_9.pdf) <http://wavecrea.com/?p=11151> <https://2z31.com/photoshop-cc-2015-version-17-crack-mega-torrent-activation-code-x64/> <http://scamfie.com/?p=27364> [https://ehr.meditech.com/system/files/webform/resumes/Photoshop-eXpress\\_0.pdf](https://ehr.meditech.com/system/files/webform/resumes/Photoshop-eXpress_0.pdf) <http://www.chandabags.com/photoshop-2021-version-22-0-1-key-free/> [https://cgservicesrl.it/wp-content/uploads/2022/07/Adobe\\_Photoshop\\_2022\\_.pdf](https://cgservicesrl.it/wp-content/uploads/2022/07/Adobe_Photoshop_2022_.pdf) [https://vast-thicket-49447.herokuapp.com/Adobe\\_Photoshop\\_2022.pdf](https://vast-thicket-49447.herokuapp.com/Adobe_Photoshop_2022.pdf) <https://delicatica.ru/2022/07/05/adobe-photoshop-cs5-keygen/> <https://mashxingon.com/adobe-photoshop-cs3-keygen-crack-serial-key/> [http://yildizbursa.org/wp-content/uploads/2022/07/Adobe\\_Photoshop\\_2022\\_Version\\_2301.pdf](http://yildizbursa.org/wp-content/uploads/2022/07/Adobe_Photoshop_2022_Version_2301.pdf) [https://www.cameraitacina.com/en/system/files/webform/feedback/photoshop-cs5\\_16.pdf](https://www.cameraitacina.com/en/system/files/webform/feedback/photoshop-cs5_16.pdf) <https://www.plumbingtrademagazine.co.uk/sites/plumbingtrademagazine.dd/files/webform/artwork/photoshop-cc-2014.pdf> [https://supplychain.ucdavis.edu/sites/g/files/dgvnsk2181/files/inline-files/ConflictofInterest\\_0\\_2.pdf](https://supplychain.ucdavis.edu/sites/g/files/dgvnsk2181/files/inline-files/ConflictofInterest_0_2.pdf)